## **Activeren en registreren van SDT270 software (DataDump, Ultranalysis en Updater)**

U heeft onlangs uw serienummer via e-mail ontvangen (indien niet, gelieve uw SDT vertegenwoordiger te contacteren):

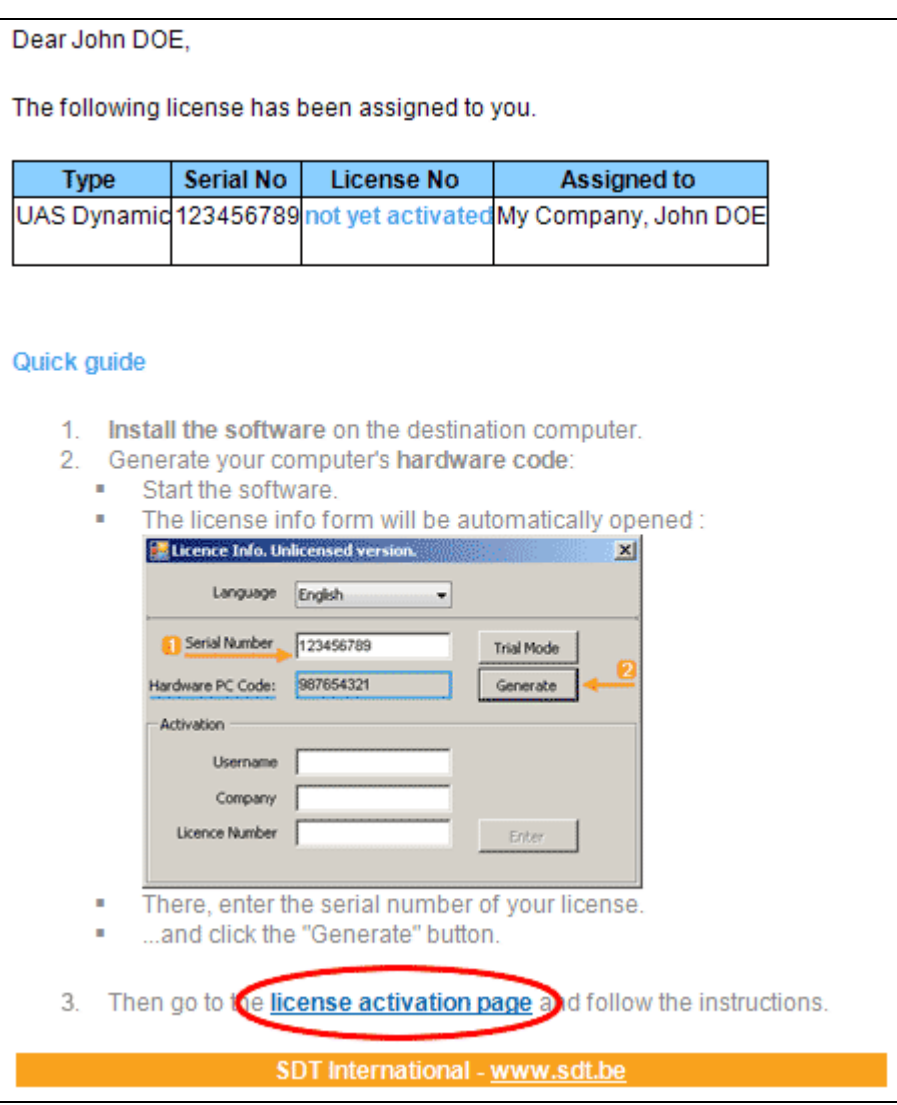

Standaard e-mail met serienummer

Klik de link in de email om naar de SDT license activation service te gaan (extranet.sdt.eu/licenses/activate). Volg de instructies op deze webpagina om licentienummer te bekomen en uw softwarelicentie te activeren.